## **Выпускные работы – основные пороки**

**«Можно читать».** Самое глобальное требование: пояснительная записка – это текст, который можно читать, как обычное литературное произведение. Отсюда требование: все компоненты, в том числе вставки формул, цитат программного кода, терминов и названий должны вписываться в синтаксис предложения, в котором они находятся. Рекомендации:

- перечисления начинаются со строчной буквы, заканчиваются точкой с запятой, последннее – точкой;
- фрагменты кода лучше выносить в отдельный абзац, если они не совсем короткие;
- в основном тексте лучше избегать вставок длинных фрагментов кода типа заголовка метода: «Метод void FFF(char c[]. int n) предназначен…». Лучше ограничиваться именами;
- лучше не приводить фрагменты кода более, чем на полстраницы. Целостные фрагменты выносятся в приложение. Из фрагментов можно удалить части со второстепенным или банальным содержанием, заменив многоточием. Можно скомпоновать скриншоты в **рисунок,** с соответствующей подписью и со ссылками на него.

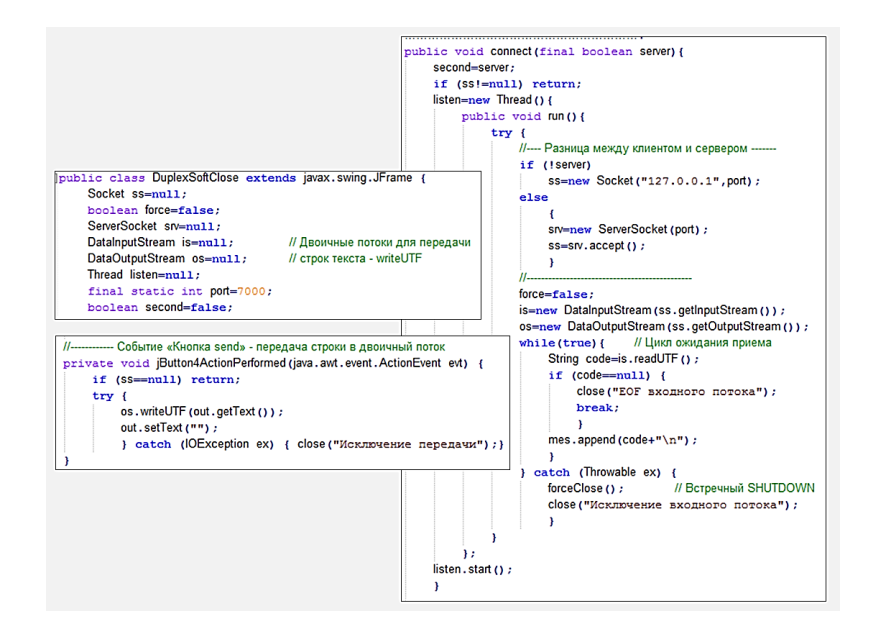

Рис.4.17 – двунаправленный поток данных на сокете.

**«Можно смотреть» -** пояснительная записка – не Инстаграм, но рисунки должны просматриваться нормально как в электронном виде документа, так и на печати. Общий недостаток скриншотов кода и экранных форм – недостаточный контраст при высокой яркости. В настройках рисунка – увеличить параметр резкость, а при его отсутствии – яркость – 35%, контраст – 70%.

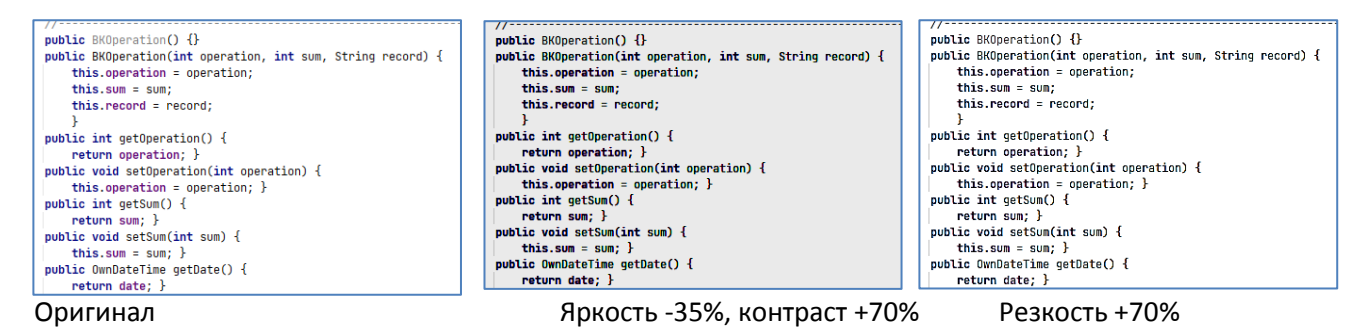

«Как я провел лето». Пояснительная записка должна содержать описание самой проектируемой системы, а не процесса ее создания в стиле «как я делал ВКР».

«Было, есть и будет. Я, мы...». Следствие предыдущего порока. «Было принято решение..., будет разработан модуль..., Я использовал библиотеку...»

Витиеватость - попытка привнести научность или строгость в текст за счет его усложнения. Иногда как следствие стиля «поток сознания»

«Поток сознания» - «исторический» стиль изложения, когда одна мысль (тезис) цепляет другую и так далее по цепочке. Причем логика изложения соответствует тому, что автору приходит на ум при написании текущей фразы. Рекомендации:

- не использовать в предложении много придаточных предложений, перечислений, причастных оборотов;
- если описываемый предмет сложен, лучше сделать перечисление свойств, фактов, элементов, не связывая их друг с другом. Затем можно описывать общую картину. Желательно сопроводить это рисунком или схемой;
- если в перечислении немного пунктов и они короткие, то можно сделать его в одной строке: «Основные требования к системе: безопасность, функциональность, простота использования».

«И записан в книгу животну под номером будущего века». Согласно ГОСТу основной текст документа (главы, подглавы, пункты и подпункты) НУМЕРУЮТСЯ. Это сделано для возможности ссылаться из одной части работы к другой. С другой стороны нумерация 4-х уровней типа 1.3.2.4 уже напрягает. Также нет смысла выделять в отдельный пункт-подпункт материал, который занимает 1-2 абзаца. Избежать нумерации 4-го уровня можно следующим образом: заголовок сделать первым предложением абзаца и выделить жирным шрифтом. Волки сыты и овцы целы: структура работы видна хорошо, лишними цифрами документ на загажен.

«Обоснование чихов». Принимаемые решения нужно обосновывать, но не нужно держать читателя за идиота, который не способен отследить логику изложения. Фразы типа «Исходя из поставленных задач на основе анализа источников были приняты следующие решения:» абсолютно лишние. Можно сказать короче: «Ключевые моменты:», «Основные архитектурные решения:»

Псевдологичность - вариант предыдущего порока. «Исходя из этого..., таким образом..., следовательно...,» можно смело убрать.

Рекламный или панибратский стиль, излишний профессиональный слэнг. «Перейдите с SMS на обменивайтесь текстовыми и голосовыми сообщениями, WhatsApp  $\boldsymbol{u}$ звонками, фотографиями, видео и документами» - ФТОПКУ ТАКОЙ СТИЛЬ, это технический текст, а не реклама для малолеток.

Согласование падежей, склонений» - синтаксическая правильность текста. «Проезжая мимо сией станции и глядя в окно у меня слетела шляпа». А.П.Чехов «Жалобная книга». Во-первых, запятая для деепричастного оборота, во вторых - «шляпа проезжала».

Точка, точка, запятая. Запятая - не эмодзи и не обозначение паузы, а элемент разделения для сложных предложений, перечислений, причастных (не всегда) и деепричастных оборотов. Далее -

тонкости в виде вводных слов и т.д., которые сам я уже точно не помню. Общий тренд: ставить запятые, там, где автору хочется выделить, что-то, важное.

Geo-данные, web-сервис, http-запрос - составные слова, воспринимаемые синтаксически как единое целое. Если писать их без тире, нарушается синтаксическая структура предложения.

Система, данные, такая - «Данная система предназначена для обработки данных, поступающих в данный момент от других систем обработки данных...». Ищите синонимы для распространенных терминов, определяйте собственные термины и вносите их в глоссарий.

Определенные, рассматриваемая, данная - слова-паразиты, ничего нового к содержанию фразы не добавляют: в рассматриваемой системе учитываются определенные факторы, важные в данном контексте исполнения.

«Некоторые, определенные...» - надо писать конкретный факт, а не затуманивать выражениями типа «в результате определенных экспериментов получены некоторые данные»

Четкость и точность определений. Определения должны давать понимание сущности предмета или характера его использования:

- из чего состоит;
- чем отличается;
- как работает:
- просто Trade Mark для определенной технологии, подхода.  $\bullet$

Антипример из ВИКИПЕДИИ:

REST (сокр. от англ. Representational State Transfer - «передача состояния представления») архитектурный стиль взаимодействия компонентов распределённого приложения в сети. REST представляет собой согласованный набор ограничений, учитываемых при проектировании распределённой гипермедиа-системы. В определённых случаях (интернет-магазины, поисковые системы, прочие системы, основанные на данных) это приводит к повышению производительности и упрощению архитектуры. В широком смысле компоненты в REST взаимодействуют наподобие взаимодействия клиентов и серверов во Всемирной паутине. REST является альтернативой RPC<sup>[1]</sup>. = ВООБЩЕ НЕ СКАЗАНО, В ЧЕМ СУЩНОСТЬ ЭТОГО СТИЛЯ, ТОЧНЕЕ ПОД ЭТО ОПРЕДЕЛЕНИЕ МОЖНО ПОДВЕСТИ ВСЕ, ЧТО УГОДНО.

В первом приближении - люди вообще не могут объяснить, что это такое, кроме как приведя пример и сказав «вот!!!».

## https://habrahabr.ru/post/38730/

https://ru.stackoverflow.com/questions/519007/rest-api-rest-приложения-что-это-и-с-чем-его-едятfull

По моему ограниченному разумению REST - взаимодействие клиент-сервер без сохранения контекста, последействия, установления сессии. В каждом запросе передаются все необходимые параметры взаимодействия. Параметры запроса к иерархическим данным могут быть формально вписаны в URL в виде каталога ресурса. По этому поводу хорошо сказал Жванецкий: «Секс это что-то новое, или мы этим уже давно занимаемся?»

## Как описывать сложную систему?

- заведите глоссарий, определяйте термины;
- список артефактов предметной области: сущности (предметы), свойства, элементарные взаимодействия;
- иллюстрация (схема);
- описание системы в целом или ее поведения на основе перечисленного выше;
- конкретный пример поведения, в форме текстового описания, иллюстрации, UMLдиаграммы.

Называйте вещи своими именами - используйте общепринятую терминологию, даже если вы изобрели велосипед и описали его своими словами.

P.S.: непроизвольные ассоциации, возникающие при чтении некоторых ВКР (А.Милн. «Винни Пух и все-все-все» В переводе Б.Заходера).

"Старый серый ослик Иа-Иа стоял один одинешенек в заросшем чертополохом уголке Леса. Широко расставив передние ноги и свесив голову набок, и думал о Серьезных Вещах. Иногда он грустно думал: "Почему?", а иногда: "По какой причине?", а иногда он думал даже так: "Какой же отсюда следует вывод?" И неудивительно, что порой он вообще переставал понимать, о чем же он, собственно, думает" (наукообразие - стиль изложения ВКР)

"Но когда они дошли до речки и стали помогать друг другу перебираться по камушкам, а потом бок о бок пошли по узкой тропке между кустов, у них завязался Очень Умный Разговор. Пятачок говорил: "Понимаешь, Пух, что я хочу сказать?" А Пух говорил: "Я и сам так, Пятачок, думаю". Пятачок говорил: "Но с другой стороны, Пух, мы не должны забывать". А Пух отвечал: "Совершенно верно, Пятачок. Не понимаю, как я мог упустить это из виду" (дискуссия на защите).

«Ты не забывай, что у меня в голове опилки и длинные слова меня только огорчают» (дискуссия на защите - ничего личного).